计算机高级编程技术

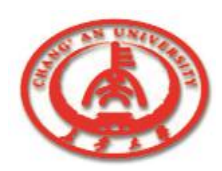

### 第**4**章 数据库应用程序开发基本概述

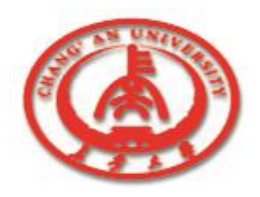

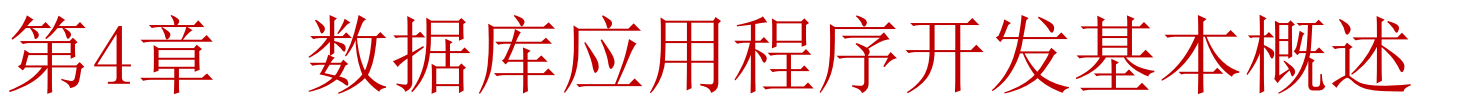

- 在开发数据库应用程序之前,应当了解开发数据库的基本概念,对 数据库的结构、开发数据库应用程序的步骤、开发体系及方法都应 当有清晰的认识。
	- n 4.1 数据库的基本概念
	- n 4.2 数据存取
	- 4.3 数据库应用程序的开发步骤
	- 4.4 数据库应用开发能力的增强

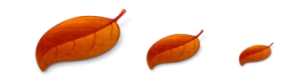

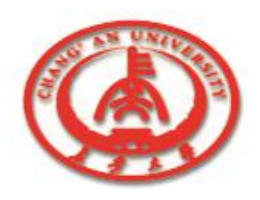

#### 4.1 数据库的基本概念

- 数据库是由一个或几个数据表格组成的, 数据表格是由数据组成的。
- 1.数据库的建立
	- 创建一个数据库的过程有以下几个步骤:
		- n ① 确定数据库的使用范围。
		- n ② 确定支持数据库所需的字段。
		- n ③ 将字段划分成一些合理的数据表格。
			- n ④ 确定数据表格之间的链接。

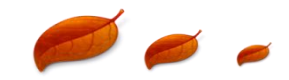

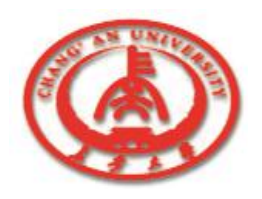

#### 4.1 数据库的基本概念

#### 创建一个工程时,通常要满足下面几点:

- n ① 数据表格中的字段所描述的内容有一定的联系。
- n ② 数据表格中至少要有一个字段的记录是不重复的。
- n ③ 一个数据表格与数据库其他的数据表格中至少一个能够链 接。
- n ④ 一个数据表格与数据库其他的同一数据表格不要有多对多 的链接。

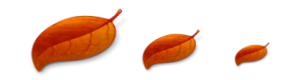

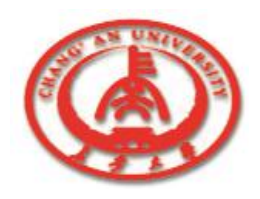

### 4.1 数据库的基本概念

#### 2. 数据表格的结构

- n 在划分了合理的数据表格之后,就可以建立数据表格的结构。
- n 在数据表格结构中需要一个主关键字段。
- n 索引也是数据表格常用的,在数据库中,利用索引可以加快访 问速度。

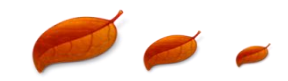

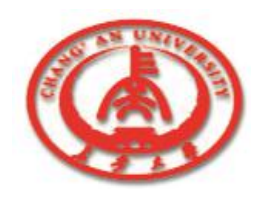

4.2 数据存取

o 数据库应用程序必须与数据库之间进行数据交换,Delphi是通过数

据访问组件(Data Access)来完成的。

口 当要创建数据库应用程序时,先要选择数据访问组件,然后要为

数据访问组件选择属性。

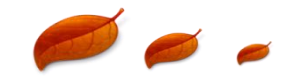

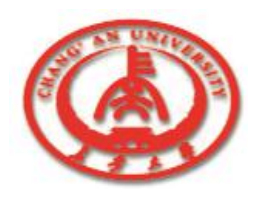

# 4.3 数据库应用程序的开发步骤

数据库应用程序开发的目标是建立一个满足用户长期需求的产品 ,在开发的初期要分析用户的需求,程序开发的几个步骤如下:

- n ① 初步设计。
- ② 功能实现。
- ③ 运行和维护程序。

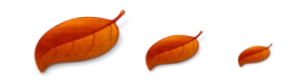

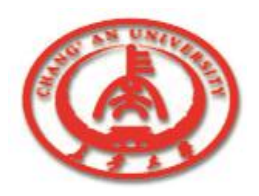

### 4.3 数据库应用程序的开发步骤

o 1. 初步设计

n 设计阶段要根据用户的需求,定义数据库和应用程序的功能。

#### o 2. 功能实现

- 将客户需求功能分成几个合理的功能块,分别进行程序设计、 调试。
	- n 信息处理是建立数据库应用程序的目的。

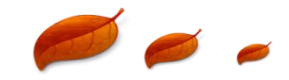

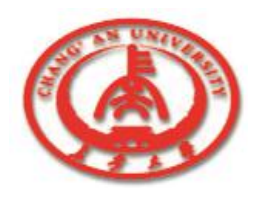

# 4.3 数据库应用程序的开发步骤

- 数据库管理的主要功能是负责数据库的更新,修改等。
- 系统维护的功能是保证数据库应用程序运行的可靠性和安全性。
- 常见的辅助功能有系统安装程序、各种帮助系统和版本管理等。
- 3. 运行和维护程序
	- 根据用户的建议和要求对数据库应用程序进行适当的修改和完善, 从而提高程序的性能。

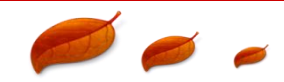

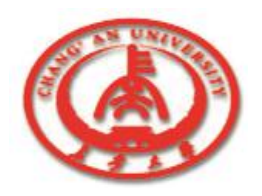

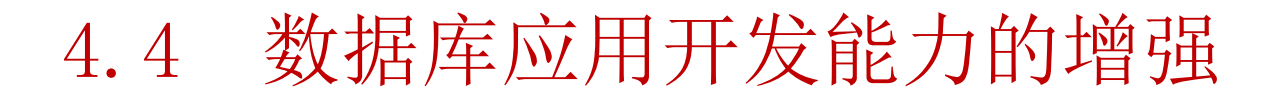

- Delphi在数据库应用程序的开发时具有以下特点:
- 1. 增强的数据库组件
	- n Delphi包含了可以用来访问Microsoft公司的ActiveX Data Objects(ADO)格式数据库的组件。
	- Delphi的ADO组件无需依靠BDE而是使用ADO技术, 提供了可 以通过数据控制组件访问数据的新方法。

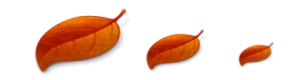

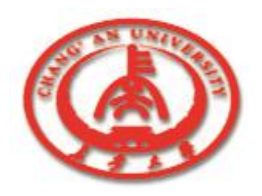

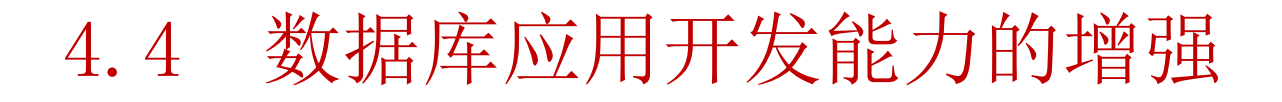

n Delphi增加了许多组件。利用这些组件,极大地增强了数据库 访问、查询、维护、分析、显示以及报表等各项功能。

n Delphi的ADO组件页使得Delphi在访问数据的类型和采用的技 术方面都有了很大的突破。

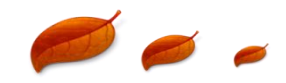

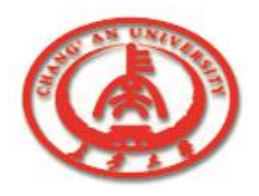

#### 2. 数据模块设计窗口

数据模块设计窗口(Data Module Designer)是用来设计和维 护数据模块的。

数据模块设计窗口可以看到在窗体设计的数据模块中所用到的 组件。我们可以在数据模块设计窗口中直接添加组件,并通过 对象观察器(Object Inspector)设置数据模块中组件的属性。

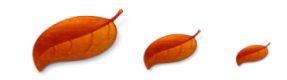

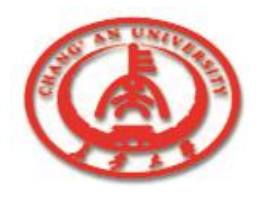

#### 3. 访问InterBase Express的组件

- 通过Delphi的组件,可以通过InterBase Express (IBX) 访问数 据。
- n IBX是基于Delphi访问自定义数据的组件结构的,并可以与 Delphi的数据模块设计窗口一起使用。
- IBX与Delphi的数据控制组件兼容,并且不需要数据引擎 Borland Database Engine (BDE) 的支持。

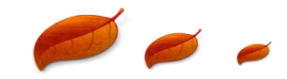

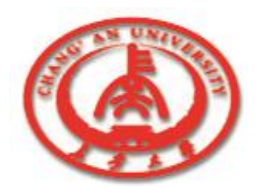

#### 4. MIDAS的增强

- Delphi的MIDAS在Stateless data broker, Internet Express 应用程序等方面都进行了相应的改进,增强了客户机和主机 之间数据交互的能力。
- 口 5. 可访问远程和本地数据库及网络
	- n Delphi除了可以访问本地数据库及网络的Access、dBase、 Paradox和FoxPro文件,还可以访问一些远程数据库。

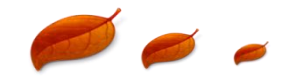

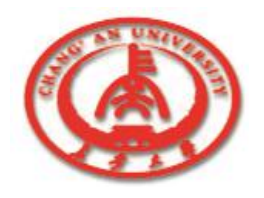

- o 6.对Access 7和Oracle 8的完全支持
	- n 新的数据库引擎BDE支持Access 7和Oracle 8扩展到SQL。
- □ 7. 可更好地支持Client/Server数据库应用程序开发
	- n Delphi支持CORBA client/server应用程序的开发。
- o 8. 客户数据集的增强
	- n 客户数据集支持种类更为广泛的过滤表达式。

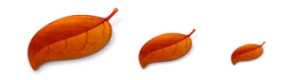